## **What does a Software Engineering degree from SUN**

 $Size$  offset

YOffset

 $\ast \ldots$ 

## **Introduction:**

As a software engineer, I find it difficult to explain what I do to people outside of the field. I wanted to find a way to represent the work I have done in a way that might be pleasant to someone who has not been exposed to the world of programming.

## **Objective:**

Convert any series of java projects or classes into a cohesive artistic composition.

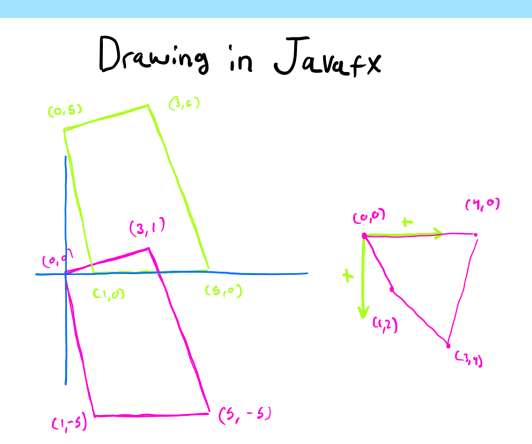

## **Features:**

Intuitive GUI

- Works with any amount of java classes
- The program comes packed with many different customization options for the end composition. such as:
	- Multiple Color scheme
	- Geometry construction
	- Rotation
	- Add/remove components

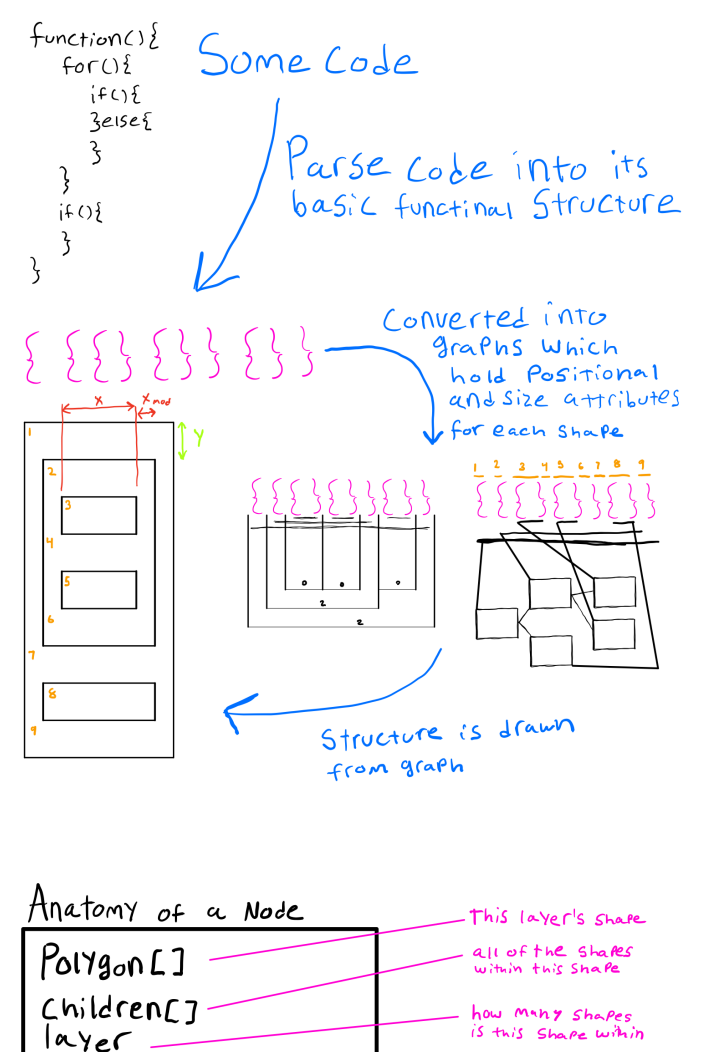

Contact: mfernan4@oswego.edu

how many shapes are<br>withing this one

how far down is<br>this shape

Some other Vars